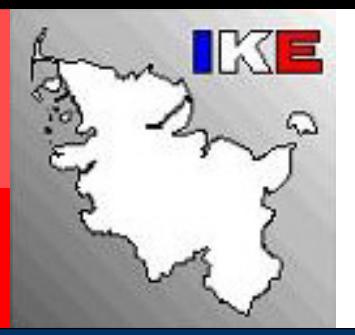

**Registerstelle des Krebsregisters Schleswi g-Holstein**

**Institut für Krebsepidemiologie e.V.**

# Pseudonymisierungslösungen in den Krebsregistern Schleswig-Holstein und Nordrhein-Westfalen

**Di pl.- Inf. Anke Richter**

**Dr. Volker Krieg**

**TMF Workshop ID-Management, Berlin, 15.12.2008**

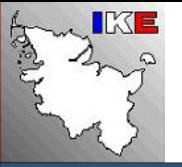

#### **Ziele und Auf g gg aben der epidemiolo gischen Krebsre gister**

Krebsregister haben das Auftreten und die Trendentwicklung aller Formen von Krebserkrankungen zu beobachten, insbesondere statistisch-epidemiologisch auszuwerten, Grundlagen der Gesundheitsplanung sowie der epidemiologischen Forschung einschließlich der Ursachenforschung bereitzustellen und zu einer Bewertung präventiver und kurativer Maßnahmen beizutragen. Sie haben vornehmlich anonymisierte Daten für die wissenschaftliche Forschung zur Verfügung zu stellen.

§1 Bundeskrebsregistergesetz

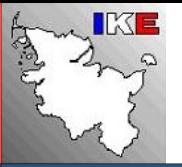

Zwei organisatorisch unabhängige Einheiten: Vertrauens- und Registerstelle

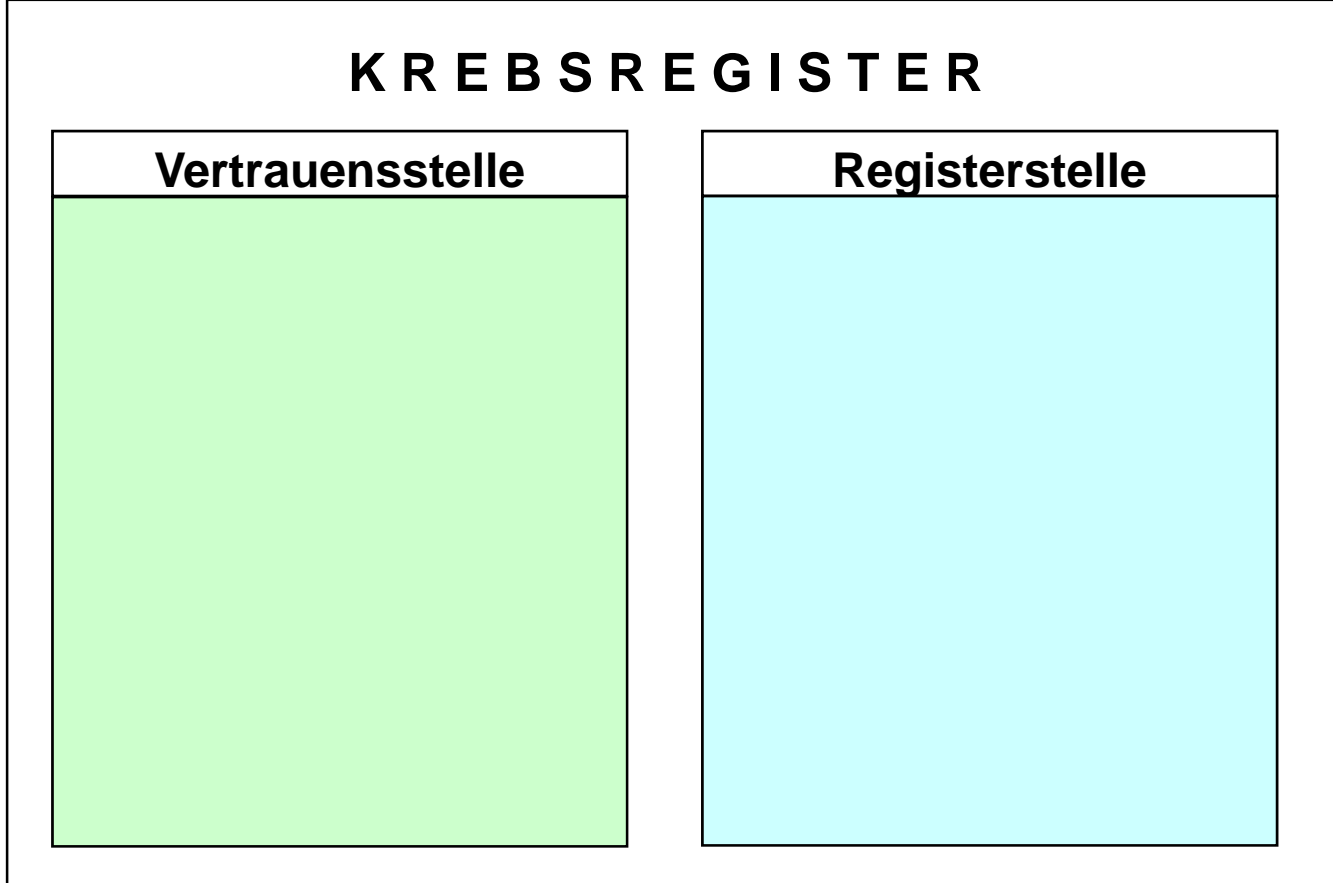

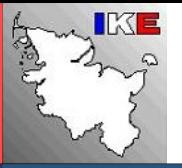

Meldungen aus unterschiedlichen Quellen werden in der Vertrauensstelle bearbeitet

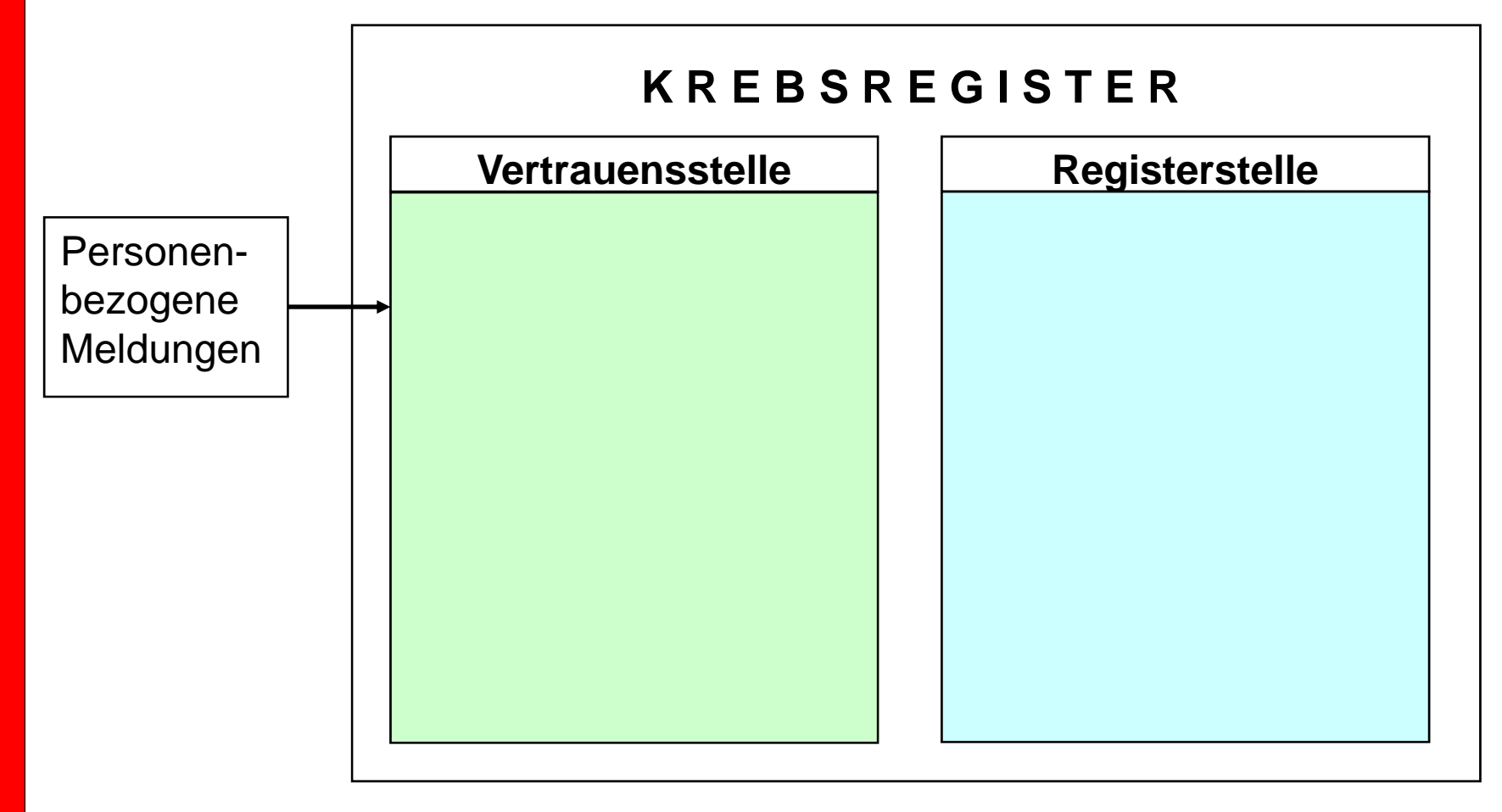

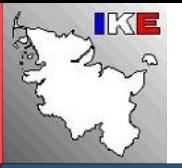

Bearbeitung, Trennung, Chiffrierung und Weiterleitung der Daten

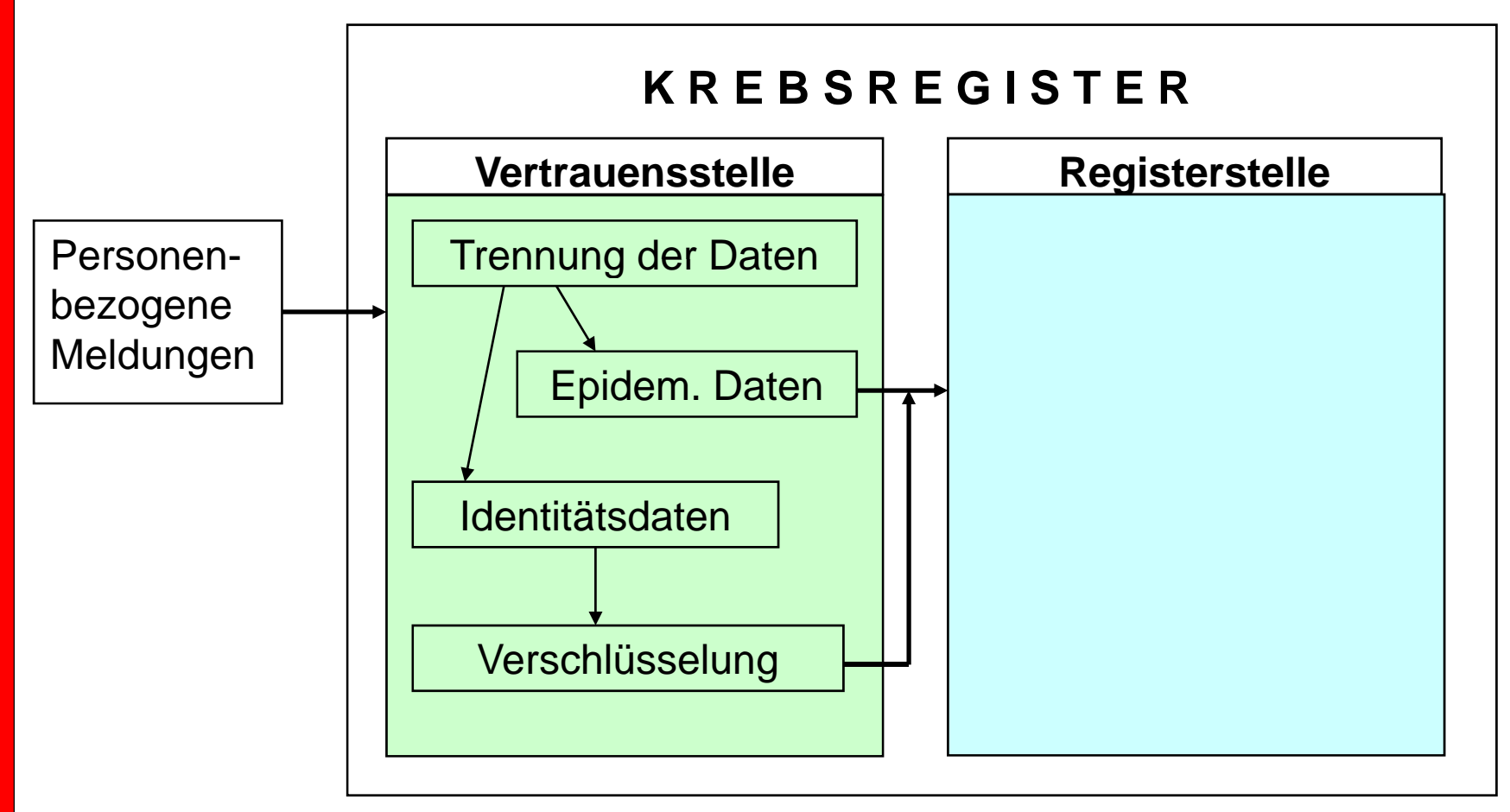

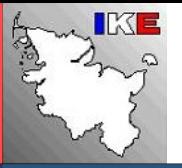

Record Linkage und Speicherung in der Registerstelle

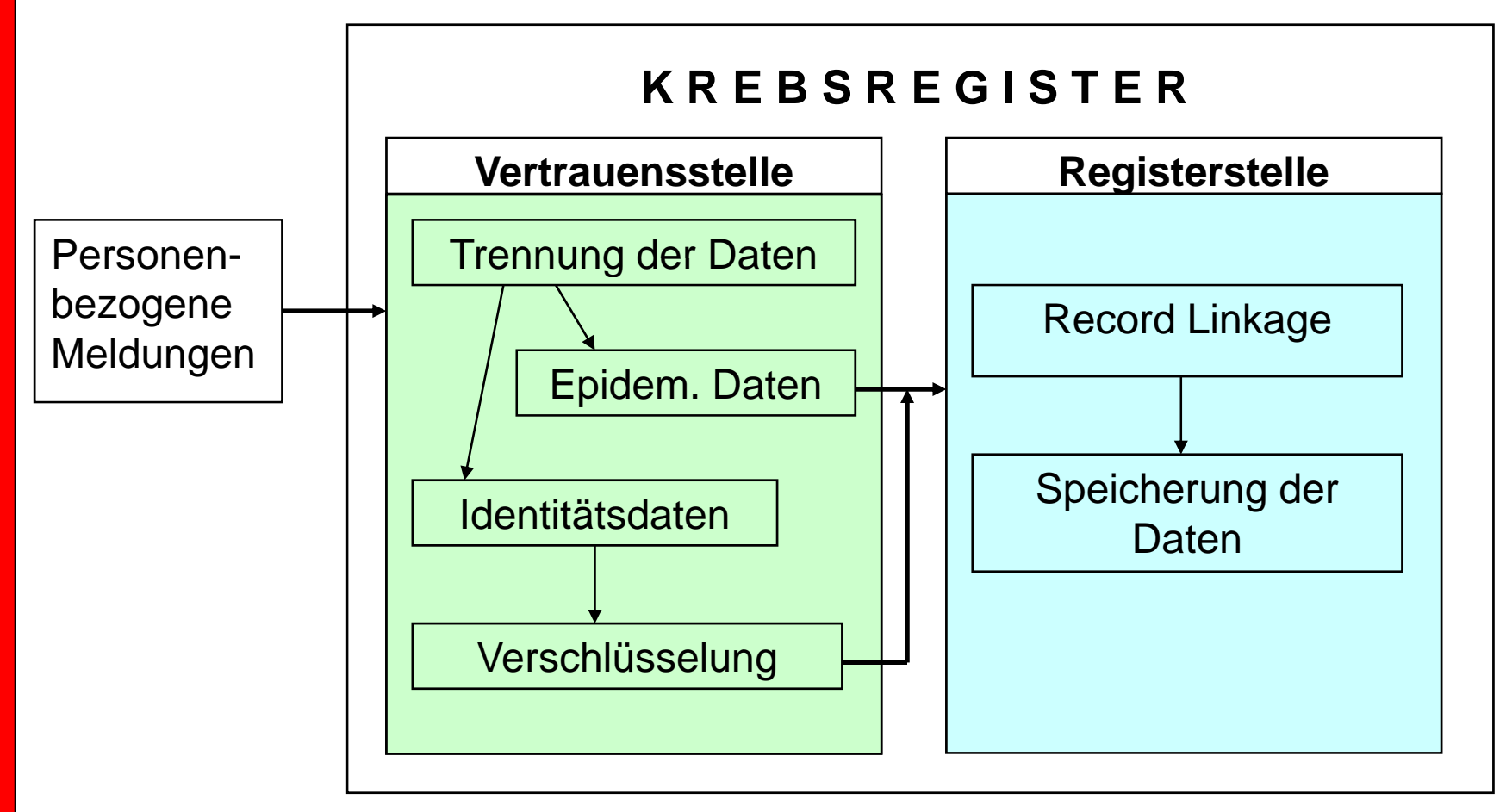

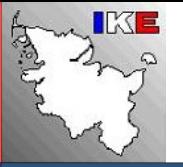

### **Chiffrierverfahren in Krebsregistern**

Aufgabe: Abgleich von Datensätzen aus unterschiedlichen Meldequellen

Auflage laut Gesetz:

Personenidentifizierende Daten dürfen nicht im Klartext gespeichert werden.

Lösung:

Es kommen zwei Verschlüsselungsverfahren unabhängig voneinander zur Anwendung:

- $\bullet$ Asymmetrische Chiffrierung aller Identitätsdaten
- $\bullet$ Bildung von sog. Kontrollnummern als Basis für den Abgleich

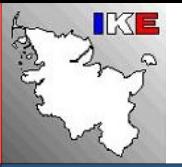

## **Asymmetrische Chiffrierung der Identitätsdaten mittels RSA-Verschlüsselung**

Die personenidentifizierenden Daten werden in einer Zeichenkette zusammen gefasst und diese mit dem öffentlichen Schlüssel eines asymmetrischen RSA-Verschlüsselungsverfahrens chiffriert.

Weiterleitung an die Registerstelle, wo eine Dechiffrierung nicht möglich ist.

Der Schlüssel zum Dechiffrieren wird außerhalb des Krebsre gisters aufbewahrt und nur unter besonderen gesetzlich geregelten Vorkehrungen extern zum Entschlüsseln verwendet, wenn es besondere Forschungsaufgaben erforderlich machen, um beispielsweise zusätzliche Daten zu einem bestehenden Kollektiv erheben zu können.

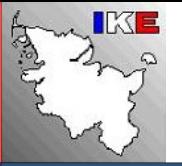

#### **Kontrollnummern**

Um neu eingehende Meldungen zu bereits registrierten Patienten zuzuordnen, ohne Klartextangaben von personenidentifizierenden Daten zu verwenden, sieht das Bundeskrebsregistergesetz sogenannte Kontrollnummern vor.

Kontrollnummer sind Verschlüsselungen von zuvor standardisierten Komponenten der personenidentifizierenden Daten einer Meldung (Name, Vorname, Geburtsname, früherer Name, Geburtstag, Titel).

Kontrollnummern eignen sich für einen Abgleich von Mehrfachmeldungen, sind jedoch als alleinige Abgleichskriterien nicht ausreichend. Nur wenn Klartextangaben wie Geschlecht, Geburtsmonat und –jahr und der Wohnort zusätzlich im Abgleich Berücksichtigung finden, werden zuverlässige Treffer- und Nichttrefferquoten erzielt.

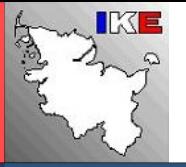

## **Bildung von Kontrollnummern, Teil 1: Standardisierungsphase**

- •Umlaute und ß werden in zweibuchstabige Schreibweise umgesetzt
- •Alles wird einheitlich groß geschrieben
- • Name, Vorname, Geburtsname und früherer Name werden anhand von Trennzeichen in 3 Komponenten zerlegt
- •Namenszusätze werden stets in der dritten Komponente abgelegt
- • Zu jedem Namen wird seine phonetische Abbildung erzeugt (Kölner Phonetik), um Schreib- und Hörfehler zu kompensieren (Meier, Meyer, Maier, Mayer, Meuer, Mauer => MEER)

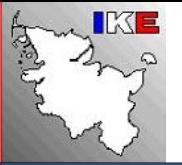

### **Standardisierung:**

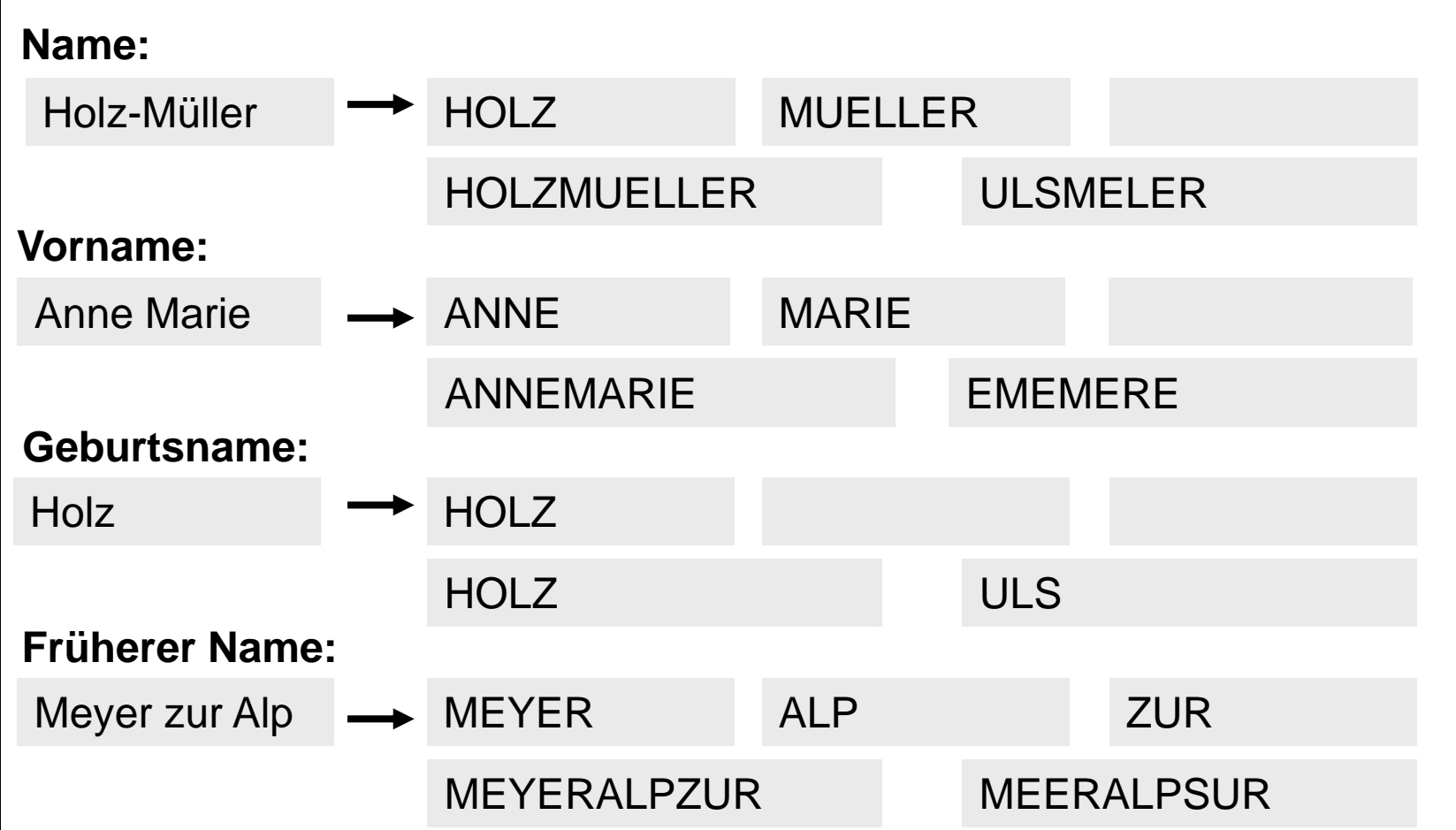

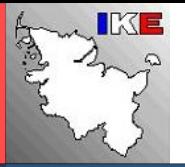

#### **Ergebnis der Zerlegung und Standardisierung aller Namensbestandteile**

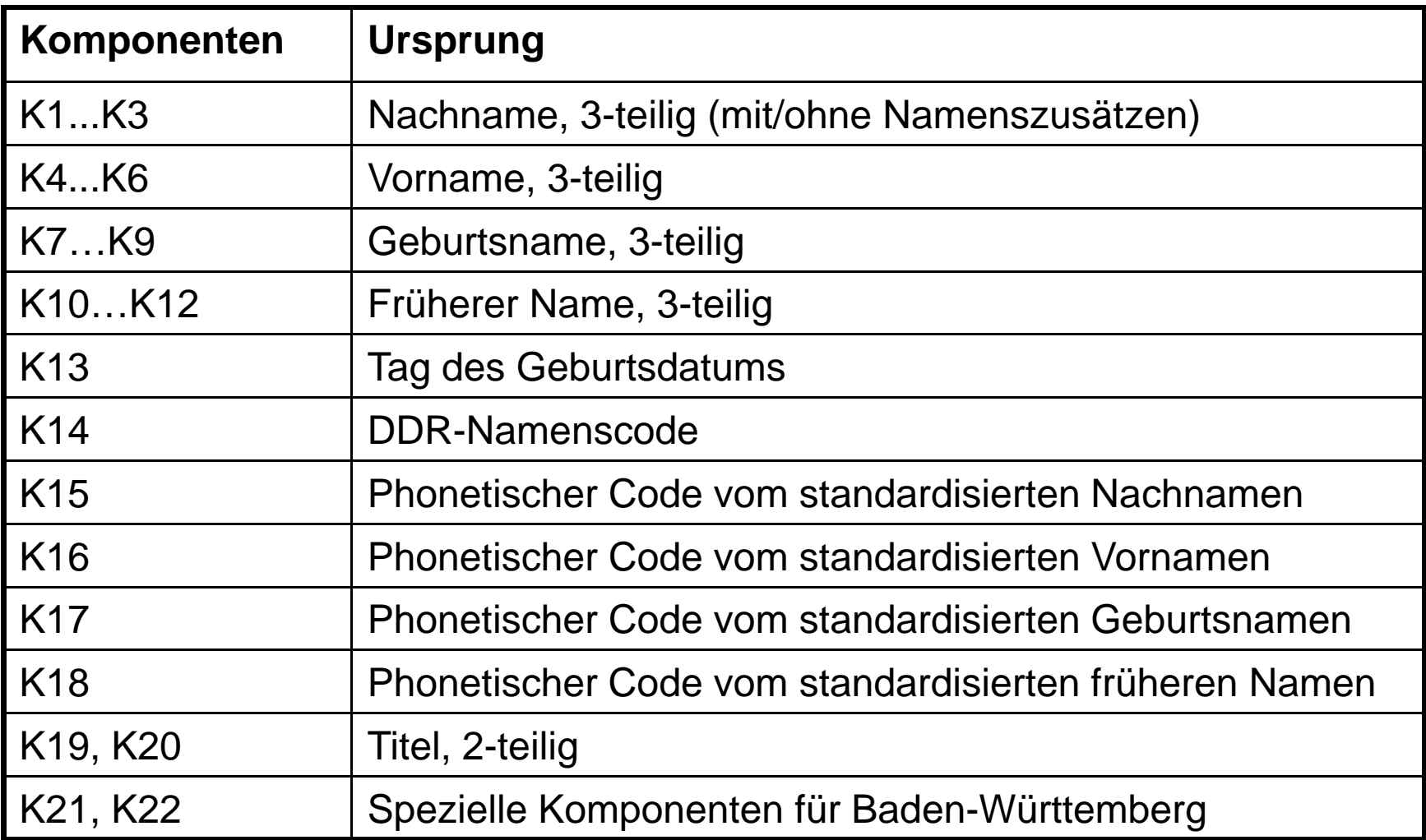

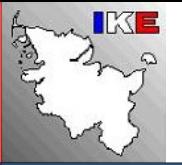

#### **Bildung von Kontrollnummern, Teil 2: Chiffrierungsphase**

Wenn die Zerlegung der Namensbestandteile und deren Standardisierung abgeschlossen ist, schließt sich die Chiffrierungsphase an:

Auf jede der 22 Komponenten wird nacheinander ein Einwegverschlüsselungsverfahren (MD5) und ein symmetrisches Chiffrierverfahren (IDEA) angewendet.

Das Ergebnis sind 22 Kontrollnummern zu je 23 Zeichen (ASCII) Beispiel: HfY:8q#L;ANT+J+m\$KR'x16

Die so in der Vertrauensstelle generierten Kontrollnummern lassen keine Identifizierung von Personen zu.

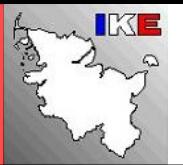

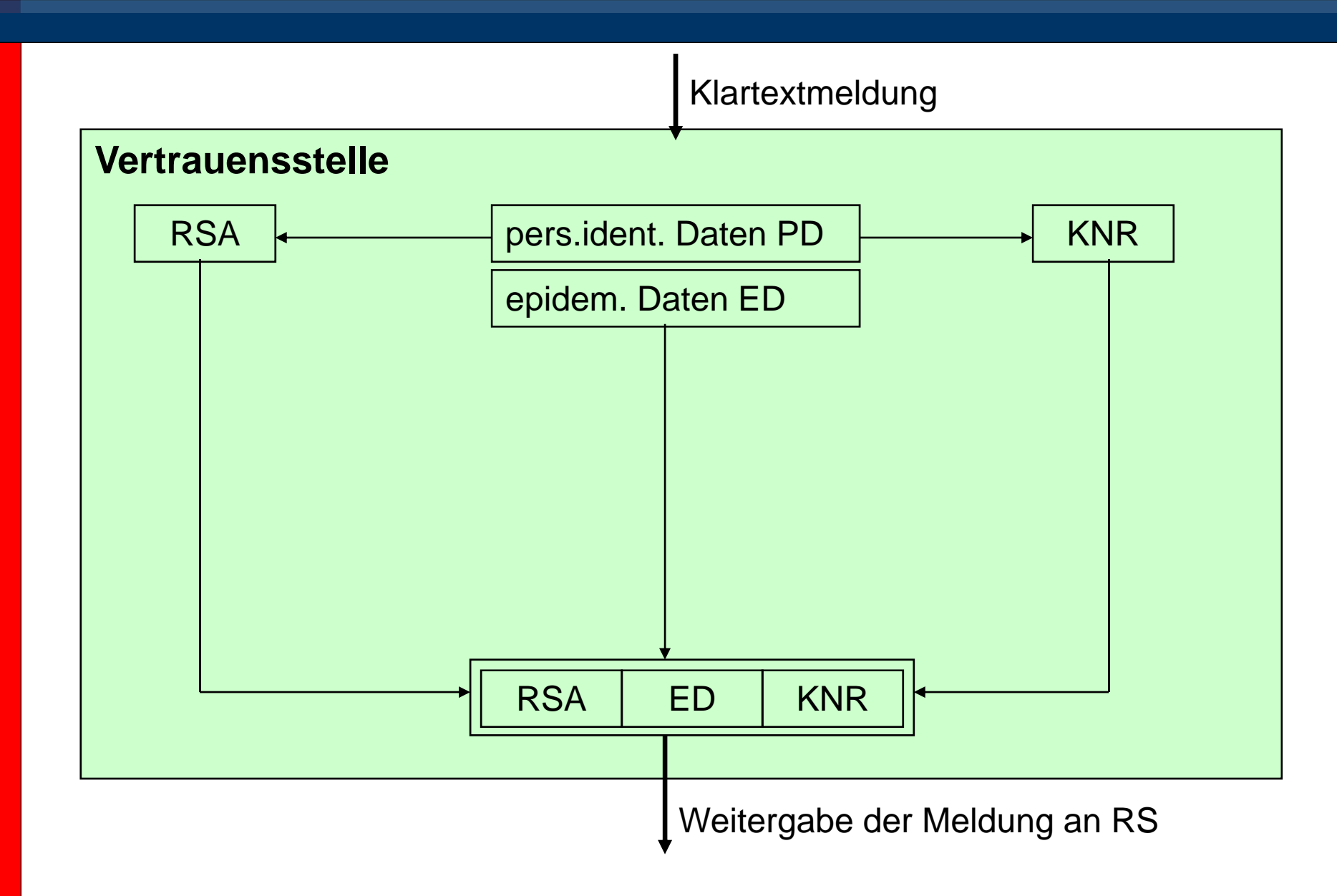

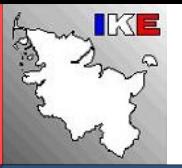

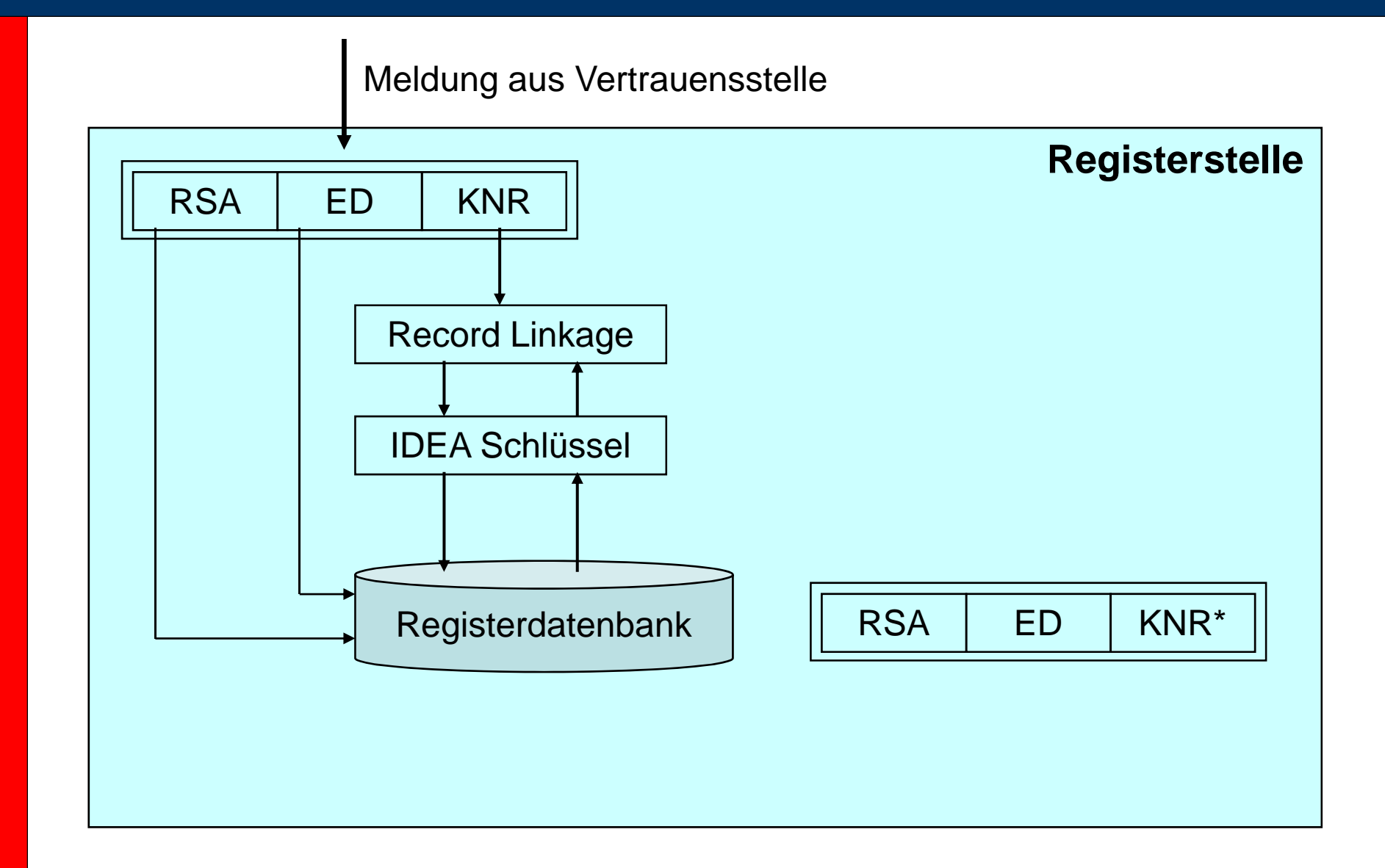

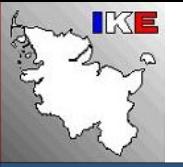

#### **UNICON**

Das Bundeskrebsregistergesetz sprach sich für ein einheitliches Verfahren zur Generierung von Kontrollnummern aus. Die Entwicklung und Umsetzung erfolgte im Rahmen des UNICON-Projektes (uniform control number generator) durch OFFIS in Oldenburg.

Alle bundesdeutschen Landeskrebsregister wurden mit UNICON zur Generierung von Kontrollnummern und IDEA-Schlüsseln ausgestattet.

Das gesamte Konzept der Kontrollnummerngenerierung ist aus sicherheitstechnischer Sicht durch das Bundesamt für Sicherheit in der Informatik (BSI) akzeptiert worden.

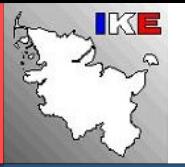

#### **Pseudonymisierungslösungen im KR Schleswig-Holstein**

- • Räumliche Trennung von Vertrauens- und Registerstelle (Ärztekammer in Bad Segeberg / Institut für Krebsepidemiologie in Lübeck), damit verbunden auch die räumliche Trennung der Datenspeicherung: personenbezogene Daten in der Vertrauensstelle, epidemiologische Daten in der Registerstelle
- • Vertrauensstelle: Entgegennahme und Bearbeitung der Meldungen, Trennung in Personen- und epidemiologische Daten, Bildung der Kontrollnummern, Verschlüsselung der personenidentifizierenden Daten. Löschen aller Klartextdaten. Record Linkage und Speicherung der personenbezogenen Daten
- • Registerstelle: Bearbeitung der anonymisierten epidemiologischen Daten. Speicherung der epidemiologischen Daten und Kontrollnummern (im Linkage Format)

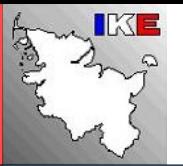

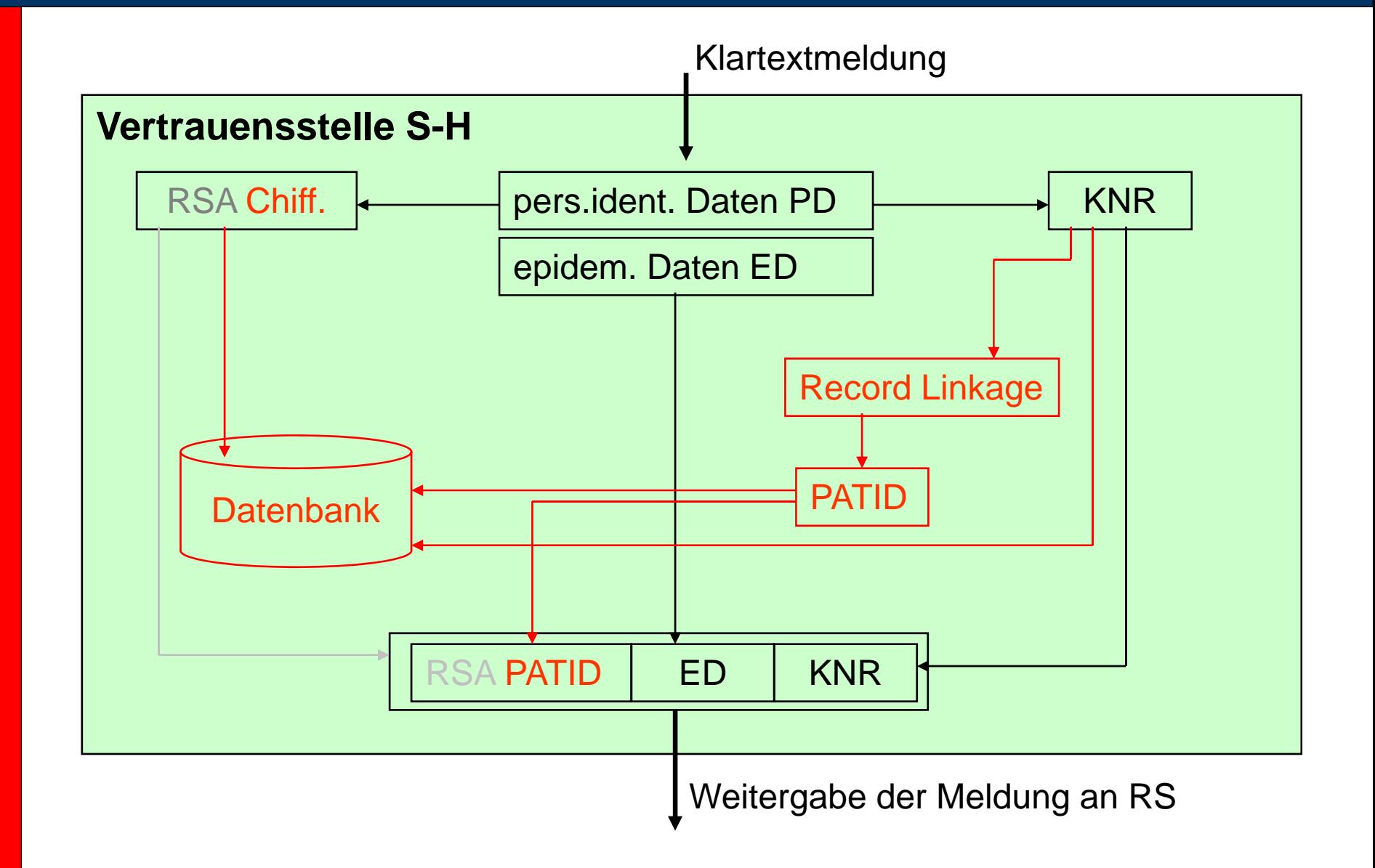

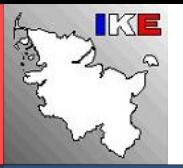

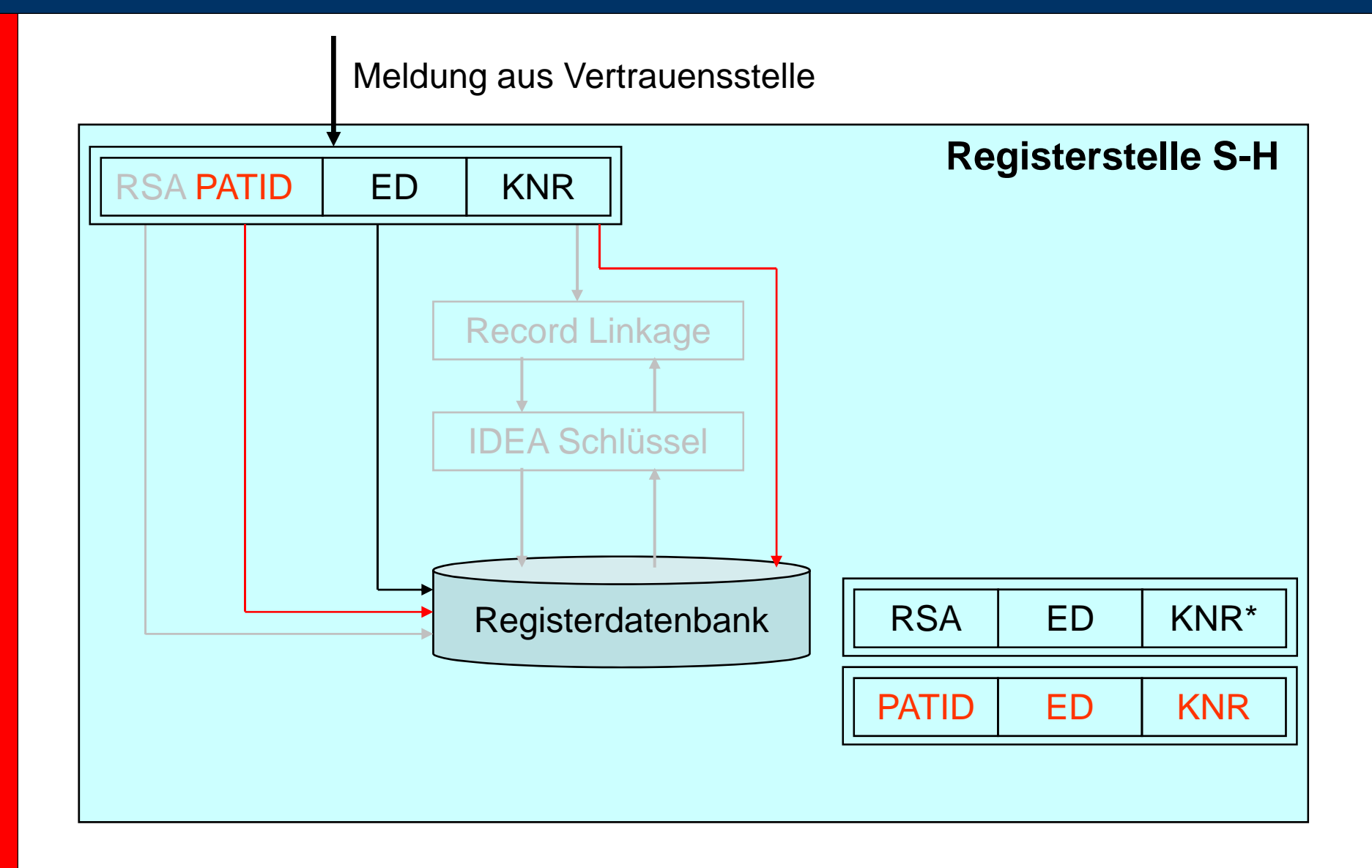

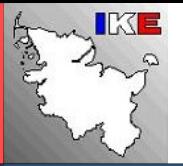

Pseudonymisierungslösungen im Krebsregister

# **Anhang**

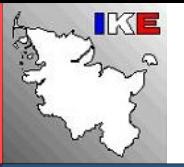

### **Daten-Abgleiche auf Basis von Kontrollnummern**

**Innerhalb des Krebsregisters:**

- • In der Vertrauensstelle werden für **Vertrauensstelle** neue Meldungen die Kontrollnummern erzeugt.
- $\bullet$  Die Registerstelle stellt mit ihrem IDEA-Schlüssel die Kontrollnummern im Linkage Format wieder her.
- $\bullet$ Durchführung des Abgleichs
- Bildung des Storage-Formats, •löschen des Linkage-Formats

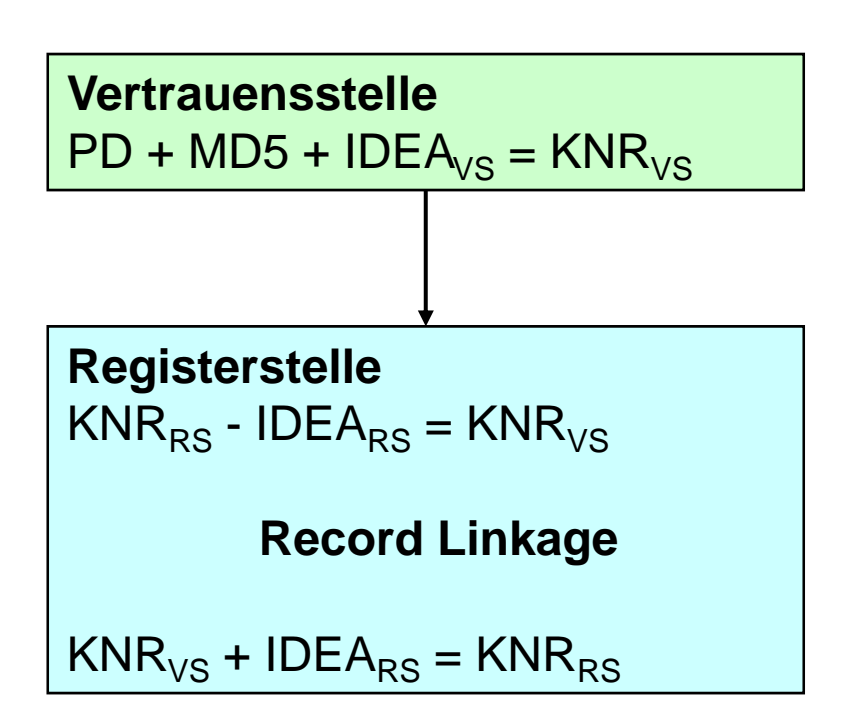

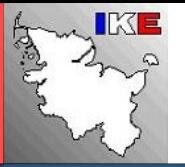

### **Daten-Abgleiche auf Basis von Kontrollnummern**

**Abgleich mit anderen Krebsregistern:**

- • Re gisterstelle: stellt mit ihrem IDE A-g Schlüssel die Kontrollnummern für die abzugleichenden Daten im Linkage Format wieder her
- •Vertrauensstelle macht ihre IDEA-
- • Durch Neuverschlüsselung des MD5- Chiffrats mit dem Abgleich-IDEA-Schlüssel werden die Kontrollnummern im Abgleichformat erstellt **Abgleichende Stelle (RKI)**
- • Weitergabe dieser Kontrollnummern an abgleichende Stelle, z.B. Robert Koch-Institut

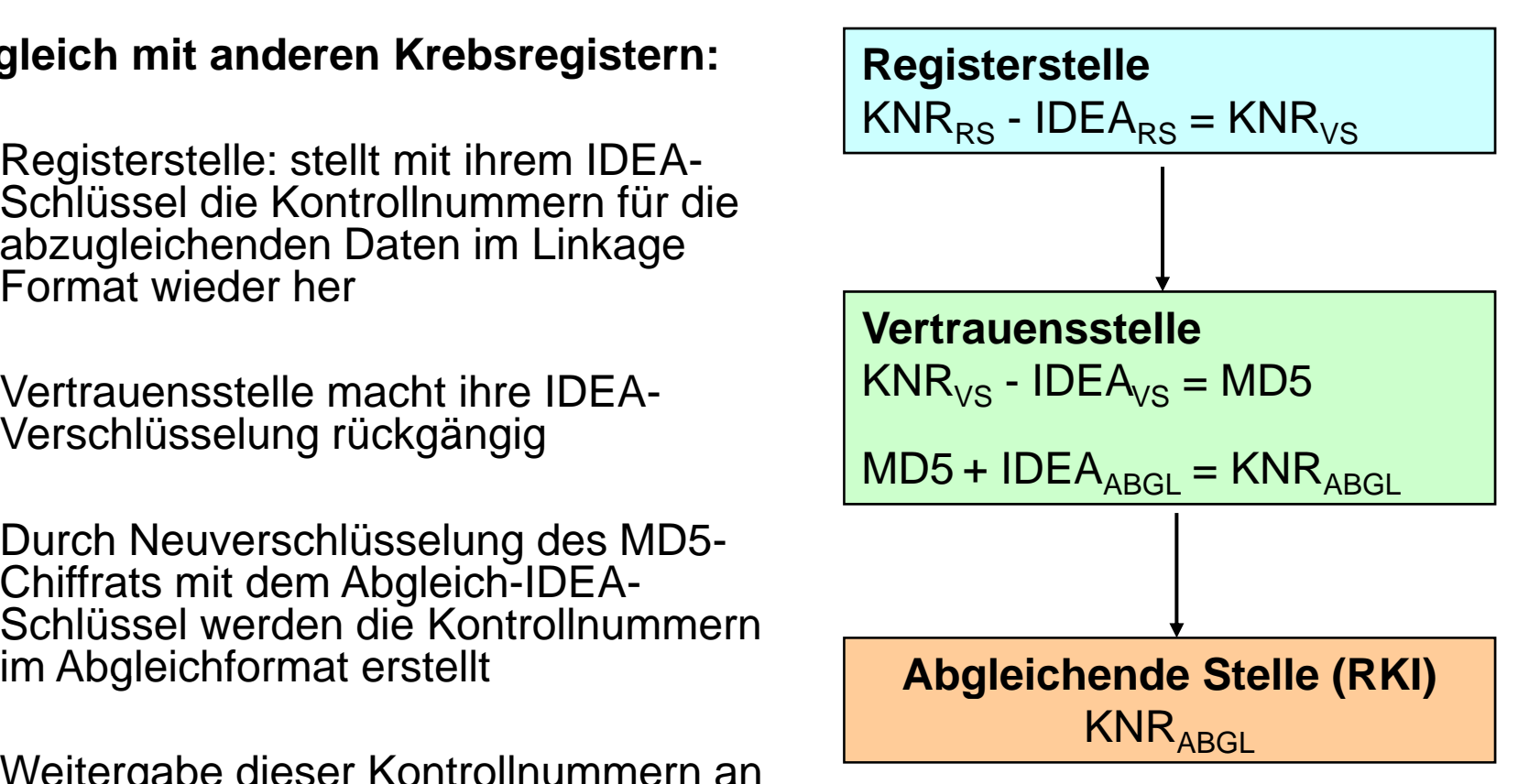

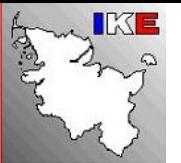

#### **Zuordnung DDR-Namenskode**

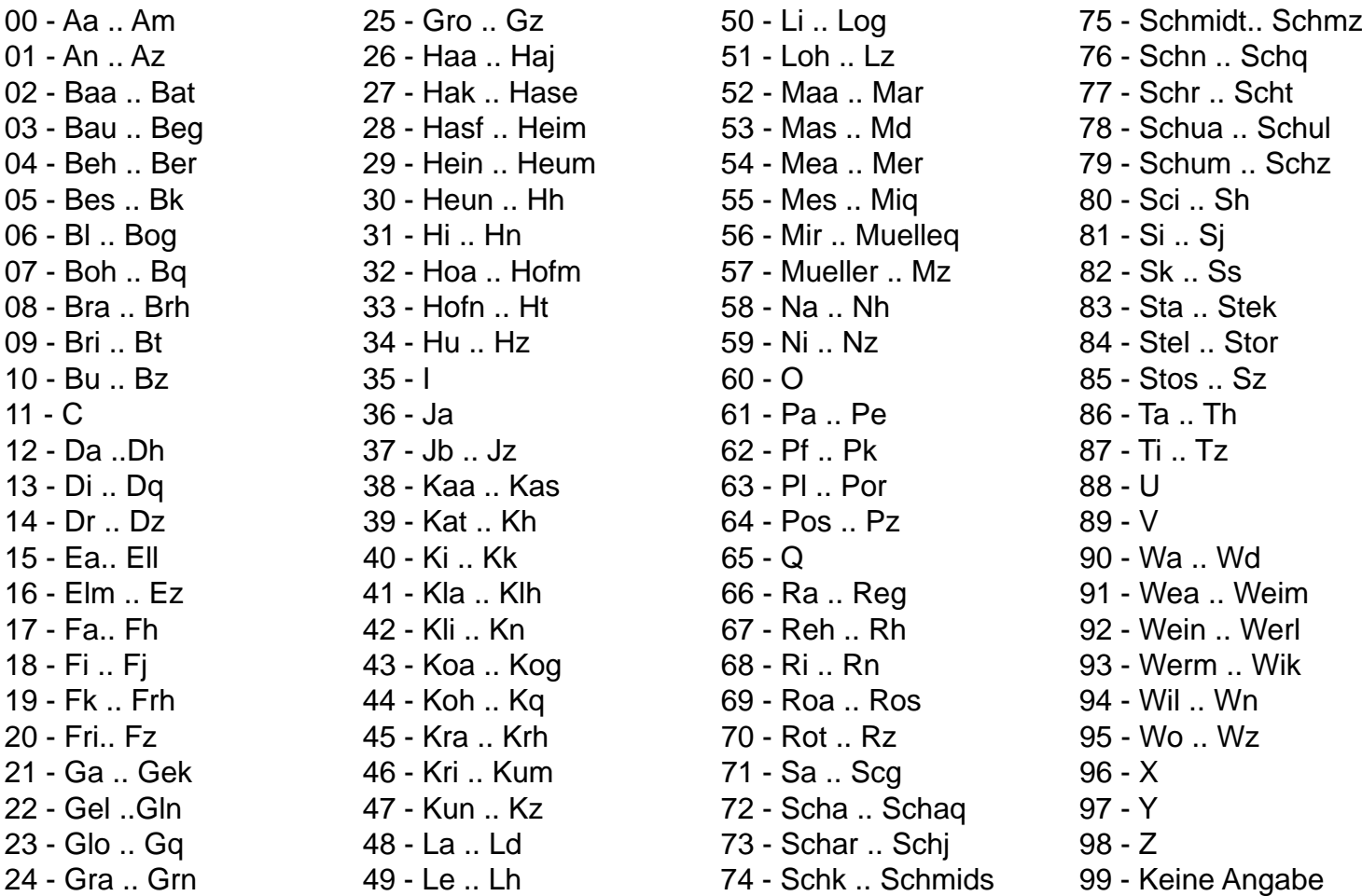

Beispiel: Angela Mustermann, geb. Hansen => 570127 (je 2 Stellen vom Nach-, Vor- und Geburtsnamen)

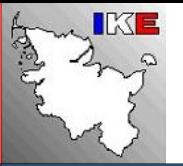

# Pseudonymisierungslösungen im Krebsregister

#### **Kölner Phonetik**

Die Kölner Phonetik arbeitet nach folgendem Algorithmus:

- 1. Leerzeichen, Bindestriche und ähnliche Sonderzeichen aus dem Namen entfernen.
- 2. Von mehrfach auftretenden Buchstaben nur den ersten beibehalten.
- 3. Umlaute und ß in ae, oe, ue und ss umsetzen.
- 4. Verbleibende Buchstaben nach fol gendem Schema umsetzen:

Falls die nächsten beiden noch nicht bearbeiteten Buchstaben in der Diphtongtabelle (Diphtong = Doppellaut) vorhanden sind, dann dieses Buchstabenpaar ersetzen, anderenfalls nur den nächsten Buchstaben nach der Tabelle der Einzelbuchstaben ersetzen.